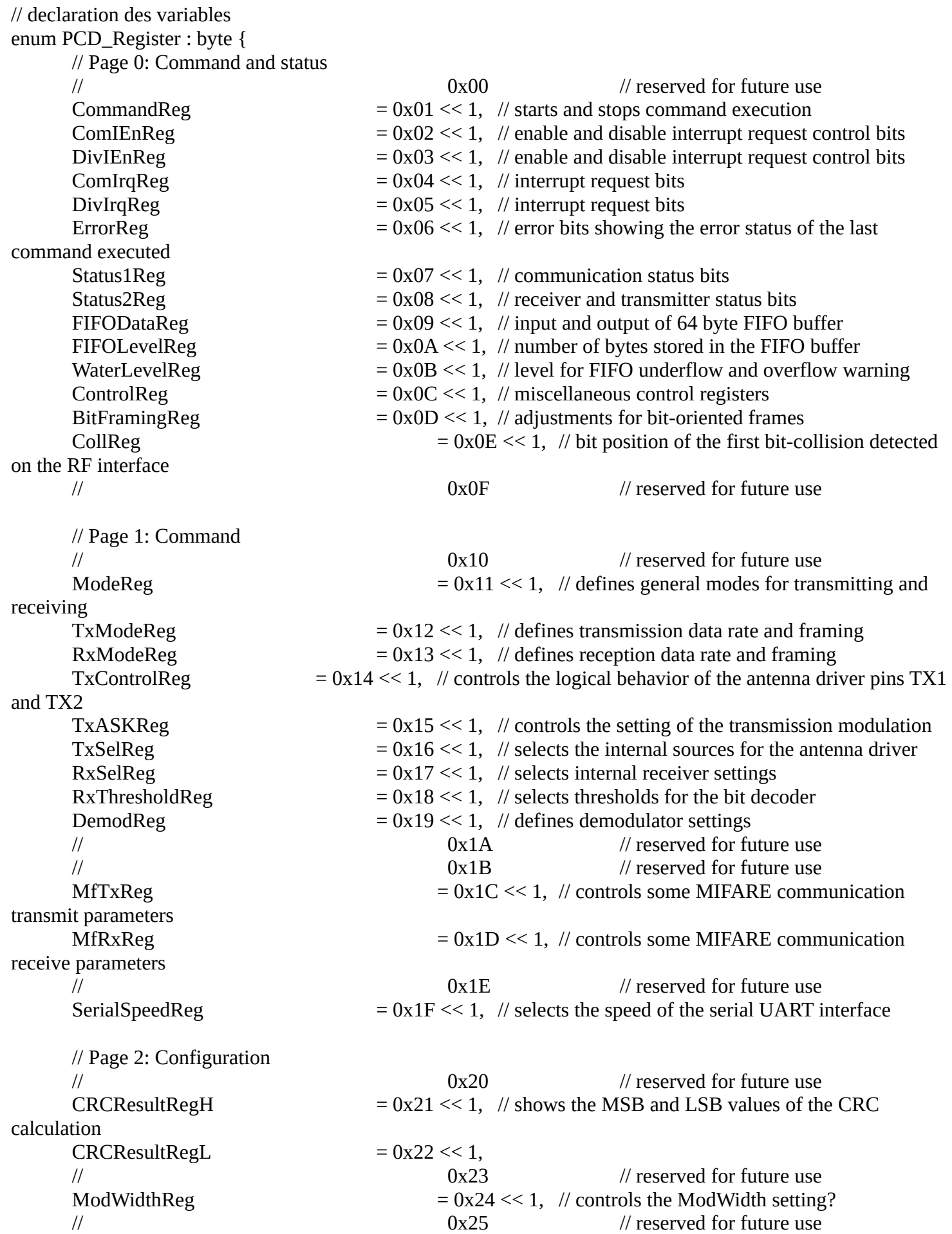

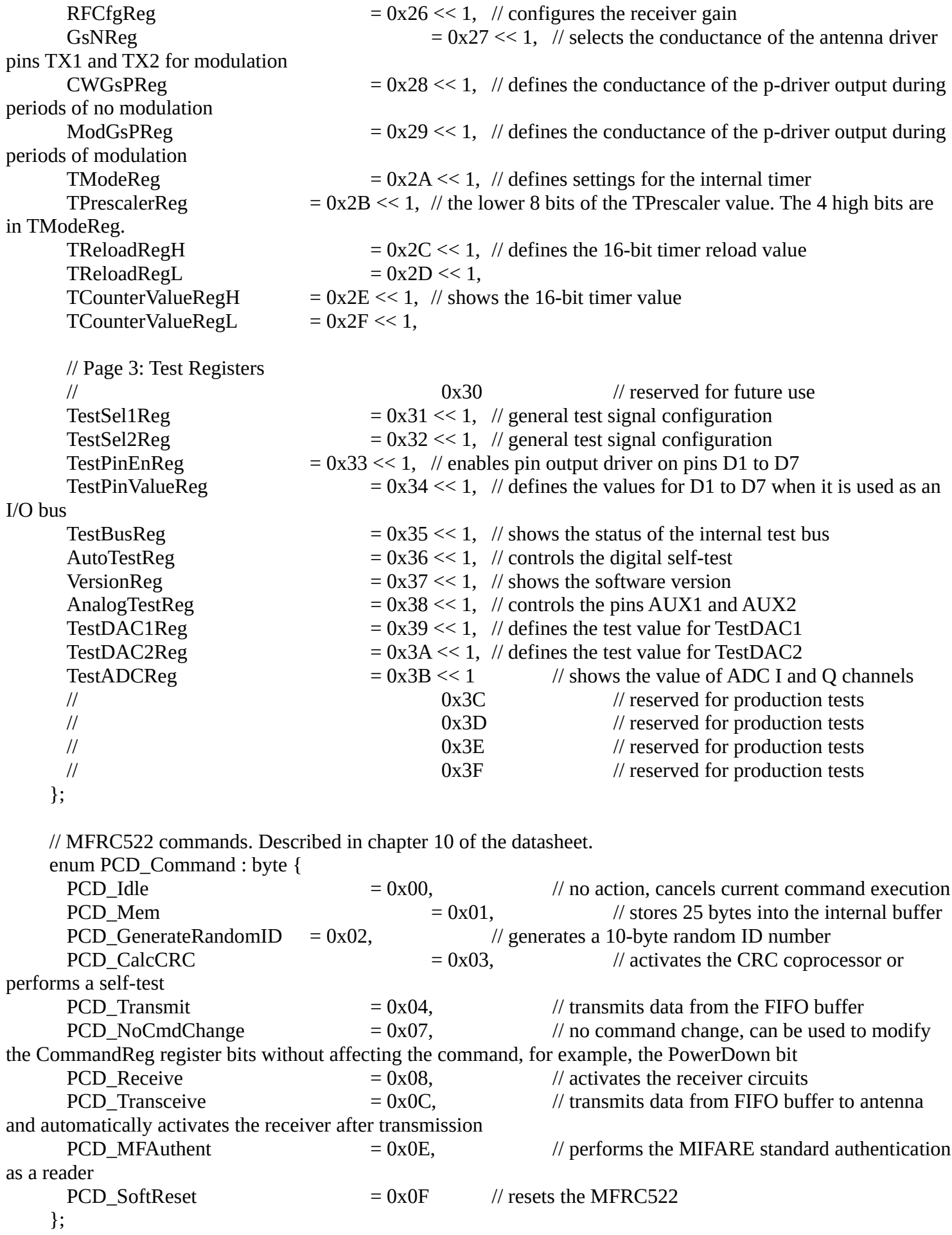

// dans le loop ou le setup

mfrc522.PCD\_Reset();

// 2. Clear the internal buffer by writing 25 bytes of 00h byte ZEROES[25] =  ${0x00}$ ; mfrc522.PCD\_WriteRegister(FIFOLevelReg, 0x80); // flush the FIFO buffer mfrc522.PCD\_WriteRegister(FIFODataReg, 25, ZEROES); // write 25 bytes of 00h to FIFO<br>mfrc522.PCD WriteRegister(CommandReg, PCD Mem); // transfer to internal buffer mfrc522.PCD\_WriteRegister(CommandReg, PCD\_Mem);